### CMSC423: Bioinformatic Algorithms, Databases and Tools Lecture 5

Biological databases

#### Biological databases

# Biological databases

- General
	- GenBank US
	- EMBL Europe
- Specialized by data type
	- NCBI Trace Archive raw sequencing data
	- SwissProt curated protein information
	- KEGG biological pathways
	- Gene Expression Omnibus microarray data
- Specialized by organism
	- ZFIN zebrafish
	- SGD yeast
	- WormBase worms

# What data gets stored?

#### • DNA

- string of letters
- quality information, maybe chromatograms
- location of genes (ranges along a chromosome)
- Proteins
	- string of letters
	- protein domains
	- 3D coordinates of each atom
- Pathways
	- graph of interactions between genes

#### For all – often store link to scientific articles related to data

# How the data get accessed

- Gene by gene/object by object targeted at manual inspection of data
	- usually lots of clicking involved
	- simple search capability
	- similarity searches in addition to text queries
- Bulk targeted at computational analyses
	- often programmatic access through web server
	- most frequently just bulk download (ftp)

# NCBI - National Center for Biotech. Info.

- Virtually all biological data generated in the US gets stored here!
- One-stop-shop for biological data
- Primarily focused on gene-by-gene analyses
- Provides simple scripts for programmatic access
- Provides ftp access for bulk downloads

[http://www.ncbi.nlm.nih.gov](http://www.ncbi.nlm.nih.gov/)

# EMBL European Molecular Biology Lab.

- European version of NCBI
- BioMart query builder

<http://www.ebi.ac.uk/embl/>

## Expasy proteomics server

• Home of Swisprot and other useful information on proteins

[http://www.expasy.org](http://www.expasy.org/)

# Kyoto Encyclopedia of Genes & Genomes

• Central repository of pathway information

<http://www.genome.jp/kegg/>

## Genome browsers

- UCSC Genome Browser – [http://genome.ucsc.edu](http://genome.ucsc.edu/)
- ENSEMBL Genome Browser – [http://www.ensemble.org](http://www.ensemble.org/)
- Gbrowse [http://www.gmod.org](http://www.gmod.org/)

### Direct database access - SQL

• CHADO schema – www.gmod.org

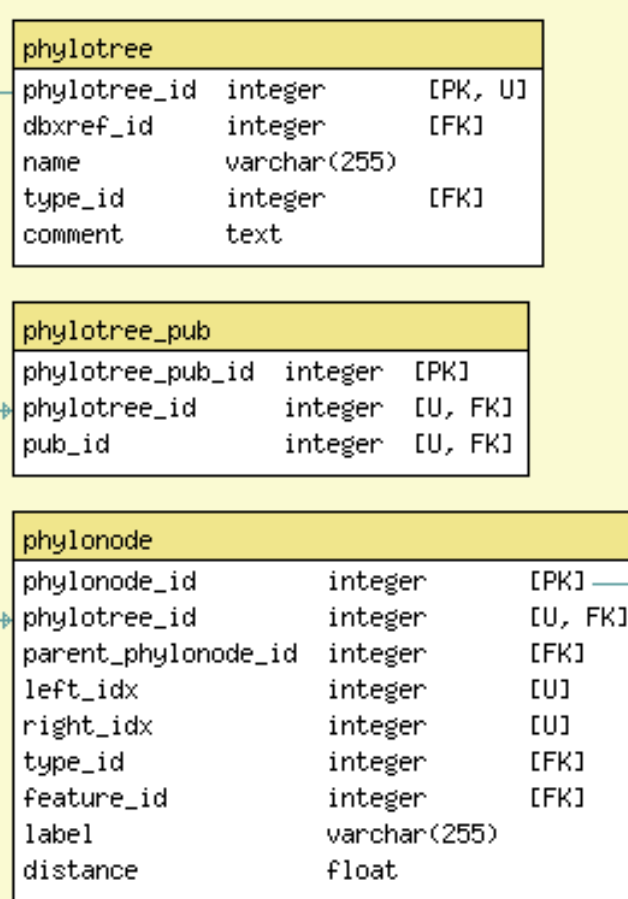

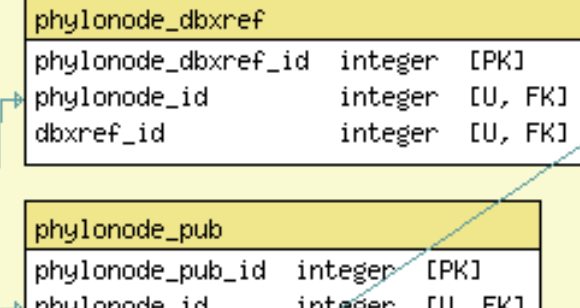

pnyionode\_id ınteger LU, FKJ integer [U, FK] pub\_id

#### phylonode\_organism

phylonode\_organism\_1d - integer [PK] phylonade id integer [U, FK] organism\_id integer [FK]

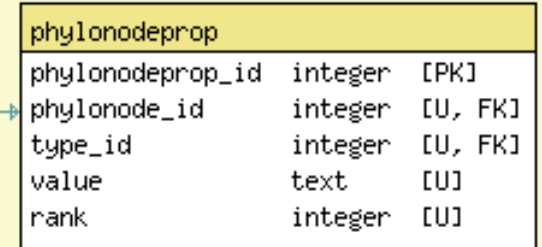

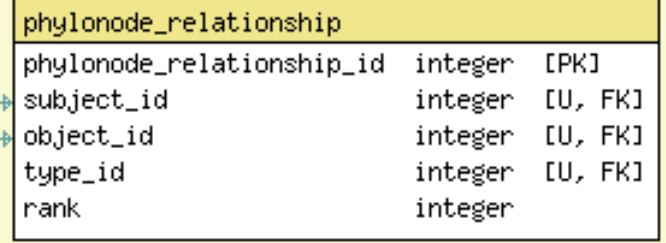

Legend

[FK] Foreign Key

Unique constraint EUI.

c Channel Company Rey (1996) and the company of the company of the company of the company of the company of the company of the company of the company of the company of the company of the company of the company of the compa

## SQL

```
select pt.phylotree id, pn.parent phylonode id, po.organism id
from phylotree pt, phylonode pn, pylonode_organism po
where
  pt.name = "Archaea" and
  pt.phylotree_id = pn.phylotree_id and
  pn.phylonode_id = 1000 and
```

```
 po.phylonode_id = pn.parent_phylonode_id
```
# Selects parent node and organism IDs for archaeon with ID 1000

#### Programmatic database access

```
use DBI;
my $dbh = DBI->connect("dbi:Sybase:server=SERV;packetSize=8092",
                       "anonymous", "anonymous");
if (! defined $dbh) {
      die ("Cannot connect to server\n");
}
my $mysqlqry = <STDIN>;
$dbh->do("set textsize 65535");
my \phiqh = \phidbh->prepare(\phimysqlqry) || die ("Cannot prepare\n");
$qh->execute() || die ("Cannot execute\n");
while (my @row = $qh->fetchrow()){
      processrow($row);
}
```
# NCBI programmatic access

- http://eutils.ncbi.nlm.nih.gov/entrez/query/static/eutils\_help.html
	- must write your own HTTP client (LWP Perl module helps)
	- queries go directly to web server
	- data returned in XML
- http://www.ncbi.nlm.nih.gov/Traces/trace.cgi? cmd=show&f=doc&m=obtain&s=stips
	- stub script provided (query\_tracedb)
	- queries still go through web server
	- data returned in a variety of user selected formats
- For both, limits are set on the amount of data retrieved, e.g. less than 40,000 records at a time
- Download procedure:
	- figure out # of records to be retrieved ("count" query)
	- read data in allowable chunks
	- combine the chunks

# Biological Ontologies

- Gene Ontology. http://www.geneontology.org The Gene Ontology project provides a controlled vocabulary to describe gene and gene product attributes in any organism. (text from GO homepage)
- Note: similar to semantic web
- GO not the only one: http://www.obofoundry.org